**VIRTUAL** RAINING ้บริษัท ฝึกอบรมและสัมมนาธรรมนิติ จำกัด

**สงวนลิขสิทธิ์ รหัส 21/5179/1Z**

ผู้ทําบัญชี : บัญชี 6 ชม. ผู้สอบบัญชี : บัญชี 6 ชม. **CPD/CPA**

้จัดอบรมหลักสูตรออนไลน์ <mark>ผ่าน ดา</mark> zoom

**\*\*หลักสูตรนี้จะทําการบันทึกเสียงและภาพของผู้เข้าอบรมทุกคนตลอดระยะเวลาการอบรม เพื่อใช้เป็นหลักฐานในการนําส่งสภาวิชาชีพบัญชี\*\***

# Data Analytics

# การบริหารจัดการและ วิเคราะหขอมูลองคกรเพื่องานบัญชี

- การนำ Big Data มาใชวิเคราะหขอมูลใหเปนประโยชนในงานบัญชี
- การเลือกใชเครื่องมือสำหรับการวิเคราะหขอมูลหลากหลายรูปแบบ
- กรณีศึกษาการทำ Data Analytics สำหรับฝายบัญชีที่นาสนใจ

#### **หัวข้อสัมมนา**

- **1. ความสำคัญของ Data Sciences, Big Data และ Data Analytics ในงานบัญชี**
- **2. การนำ Big Data ขององค์กรและหน่วยงานต่างๆ มาใช้ประโยชน์ในงานบัญชีเพื่อวิเคราะห์ ข้อมูลตัวเลขได้อย่างมีประสิทธิภาพ**
- **3. Data Analytics การวิเคราะห์ข้อมูลกับงานบัญชีการเงินในปัจจุบัน พร้อมตัวอย่างการใช้งานจริง** 3.1 วางแผนงบการเงิน และวางแผนภาษีได้อย่างเหมาะสม **สำหรับงานบัญชีการเงิน**
	- 3.2 วิเคราะห์โครงสร้าง และองค์ประกอบของต้นทุนการผลิต **สำหรับงานบัญชีต้นทุน**
	- 3.3 วางแผน ควบคุม ตัดสินใจ การลงทุนสินทรัพย์ถาวร และพยากรณ์งบการเงิน **สำหรับงานบัญชีบริหาร**
	- 3.4 ตรวจสอบและป้องกันการทุจริต จากความผิดปกติของข้อมูล **สำหรับงานตรวจสอบและควบคุมภายใน**
- 3.5 เพิ่มประสิทธิภาพในการตรวจสอบความผิดปกติของรายการได้อย่างแม่นยำและรวดเร็ว **สำหรับงานสอบบัญชี**
- **4. ประเภทและรูปแบบของ Data Analytics ที่บัญชีต้องทราบ**
	- 4.1 การวิเคราะห์ข้อมูลแบบพื้นฐาน (Descriptive Analysis)
	- 4.2 การวิเคราะห์แบบเชิงวินิจฉัย (Diagnostics Analysis)
	- 4.3 การวิเคราะห์เชิงพยากรณ์ (Predictive Analysis)
- 4.4 การวิเคราะห์แบบให้คำแนะนำ (Prescriptive Analysis)
- **5. ขั้นตอนการทำ Data Analytics สำหรับงานบัญชี**
	- 5.1 การจัดทำ Data Cleansing เพื่อจัดเตรียมข้อมูลในการวิเคราะห์ข้อมูลบัญชี ด้วยโปรแกรม Excel, Google Sheet, VBA, SQL ฯลฯ
	- 5.2 การใช้เครื่องมือในการช่วยจัดทำ Data Analytics

เช่น โปรแกรม PowerBI, Google Data Studio, Excel

- 5.3 การวิเคราะห์โครงสร้างของฐานข้อมูลและการสร้างความสัมพันธ์ของข้อมูล (Relational Data Model)
- 5.4 การเลือกรูปแบบการนำเสนอข้อมูลทางบัญชีที่เหมาะสม เช่น ตารางข้อมูล แผนภูมิการสร้างสูตรการคำนวณ อัตราส่วน ฯลฯ
- 5.5 การวิเคราะห์ข้อมูลรูปแบบต่างๆ เพื่อนำไปใช้ประโยชน์ในงานต่างๆ เช่น การวิเคราะห์กลยุทธ์การขาย จากยอดขาย ประสิทธิภาพของการวางระบบบัญชี การพยากรณ์ยอดขาย ฯลฯ
- **6. ความคุ้มค่าและการลงทุนในการเลือกซื้อ Software สำหรับการทำ Data Analytics**
- **7. กรณีศึกษา Data Analytics for Accounting**
- **8. คุณธรรม จริยธรรม และจรรยาบรรณของผู้ประกอบวิชาชีพบัญชี**

### **กำหนดการสัมมนา**

**SCAN เพื่อจองสัมมนา**

# **23 วันพฤหัสบดีที่**

#### **มีนาคม 2566**

(เวลา 09.00 - 16.30 น.)

## **วิทยากร**

## **ผศ.สุรัตน์ลีรัตนชัย**

- **ผู้เชี่ยวชาญการบัญชีด้านหลักการบัญชี / การบัญชีบริหาร / การบัญชีต้นทุน / ระบบบัญชี / สารสนเทศทางการบัญชี และโปรแกรมสำเร็จรูปทางการบัญชี**
- **วิทยากร ที่ปรึกษา นักวิเคราะห์การบัญชีและการเงิน ให้กับหน่วยงานทั้งภาครัฐและเอกชน**

# **อัตราค่าสัมมนา**

#### **สมาชิก (Tax,HR)**

**3,200 + VAT 224 = 3,424 บาท**

**บุคคลทั่วไป**

**3,700 + VAT 259 = 3,959 บาท**

**\*รับชำระเงินผ่านระบบ QR CODE หรือโอนเงินผ่านธนาคารเท่านั้น\***

**ห้ามบันทึกเทปรวมถึงอุปกรณ์อิเล็กทรอนิกส์ทุกชนิด**

จองอบรมออนไลนที่ www.dst.co.th Call center 02-555-0700 กด 1, 02-587-6860-4 มือถือ 086-325-1614

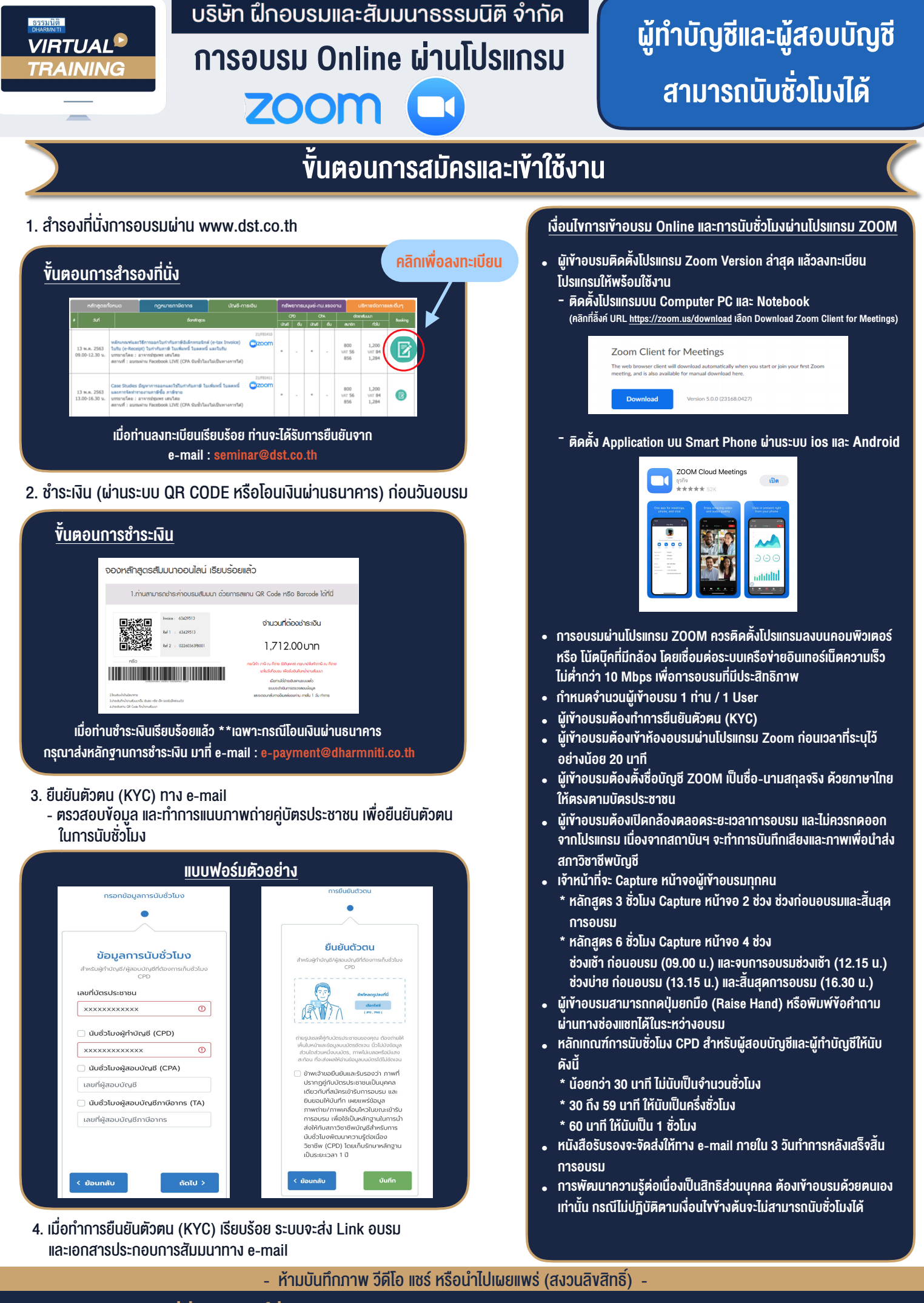

สํารองที่นั่งออนไลน์ที่ www.dst.co.th โทรศัพท์ 02-555-0700 กด 1, 02-587-6860-4 **สํารองที่นั่งออนไลน์ที่ w[ww.dst.co.th C](http://www.dst.co.th)all center 02-555-0700 กด 1 ,02-587-6860-4**